Министерство образования, науки и молодежной политики Краснодарского края Государственное бюджетное профессиональное образовательное учреждение Краснодарского края «Апшеронский техникум автомобильного транспорта и сервиса»

# **РАБОЧАЯ ПРОГРАММА**

PONTIONORDISOCETT SICHARICA POLICIPAL SO PAUL ARELIERENTSIC MYCONAPOYENL

#### **ЕН.01. Информационные технологии в профессиональной деятельности**

для специальности 39.02.01 Социальная работа *название образовательной учебной дисциплины*

РАССМОТРЕНО **УТВЕРЖДАЮ** учебно - методическим объединением естественно-научного цикла *« J& > O S* 2021 г. Руководитель Едения Е.Н. Фитьмова

**директор ГКПОУ КК АТАТС** В.А. Шульга  $\frac{1}{2}$   $\frac{1}{2021}$  r.

Рассмотрена на заседании педагогического совета протокол № *1*<sup>0</sup> от 31 05 2021 г.

Рабочая программа ЕН.01. Информационные технологии в профессиональной деятельности предназначена для реализации основной профессиональной образовательной программы СПО на базе основного общего образования— Рабочая программа разработана на основе ФГОС среднего профессионального образования по специальности 39.02.01 Социальная работа (утв. приказом Министерства образования и науки РФ № 506 от 12.05.2014г., зарегистрирован в Министерством юстиции Российской Федерации от 02.07.2014г. №32937), укрупненная группа 39.00.00 Социология и социальная работа.

Организация - разработчик: Государственное бюджетное профессиональное образовательное учреждение Краснодарского края «Апшеронский техникум автомобильного транспорта и сервиса» (ГБПОУ КК АТАТС).

Рецензенты:

Разработчик: Фитьмова Елена Николаевна Преподаватель ГБПОУ ҚК АТАТС receiturua честель индорматер Квалификация по диплому Alfregash (подпись) ruenac Cil elseweren unamuch Квалификация по диплому: < **7** / / ?

#### **1.ПАСПОРТ ПРОГРАММЫ УЧЕБНОЙ ДИСЦИПЛИНЫ**

#### **ЕН.01. Информационные технологии в профессиональной**

#### **деятельности**

**1.1. Область применения программы** ППССЗ в соответствии с ФГОС по специальности 39.02.01 Социальная работа реализующих ППССЗ по специальности 39.02.01 «Социальная работа» с квалификацией «специалист по социальной работе».

**1.2. Место дисциплины в структуре основной профессиональной образовательной программы:**

ЕН.00 Математический и общий естественнонаучный учебный цикл

## **1.3. Цели и задачи дисциплины - требования к результатам освоения**

#### **дисциплины:**

Цель: Сформировать основные понятия об информационных технологиях в профессиональной деятельности.

Задачи:

1. Сформировать основные умения работы с информационным технологиями.

2. Изучить программное обеспечение компьютера.

3. Владеть основными понятиями компьютерных сетей.

**В** результате освоения дисциплины обучающийся должен **уметь:**

использовать технологии сбора, размещения, хранения, накопления, преобразования и передачи данных в профессионально ориентированных информационных системах;

использовать в профессиональной деятельности различные виды программного обеспечения, в том числе специального;

применять компьютерные и телекоммуникационные средстве.;

взаимодействовать с операционной системой персонального компьютера

**В** результате освоения дисциплины обучающийся, должен **знать:**

основные понятия автоматизированной обработки информации:

общий состав и структуру персональных компьютеров и вычислительных систем;

состав, функции и возможности использования информационных и телекоммуникационных технологий в профессиональной деятельности;

методы и средства сбора, обработки, хранения, передачи и накопления информации;

базовые системные программные продукты и пакеты прикладных программ в области профессиональной деятельности;

основные методы и приемы обеспечения информационной безопасности.

2. РЕЗУЛЬТАТЫ ОСВОЕНИЯ ПРОФЕССИОНАЛЬНОГО МОДУЛЯ

Результатом освоения программы профессионального модуля является овладение

обучающимися видом профессиональной деятельности общими (ОК) и

профессиональными (ПК) компетенциями:

OK 1. Понимать сущность и социальную значимость своей будущей профессии, проявлять к ней устойчивый интерес.

OK 3. Принимать решения в стандартных и нестандартных ситуациях и нести за

них ответственность.

ОК 4. Осуществлять поиск и использование информации, необходимой для эффективного выполнения профессиональных задач, профессионального и личностного развития.

ОК 5. Использовать информационно-коммуникационные технологии в профессиональной деятельности.

ОК 6. Работать в коллективе и команде, эффективно общаться с коллегами, руководством, потребителями.

ОК 7. Брать на себя ответственность за работу членов команды (подчиненных), за результат выполнения заданий.

ОК 8. Самостоятельно определять задачи профессионального и личностного развития, заниматься самообразованием, осознанно планировать повышение квалификации.

ОК 9. Ориентироваться в условиях частой смены технологий в профессиональной деятельности.

## **1.4. Рекомендуемое количество часов на освоение программы дисциплины:**

максимальной учебной нагрузки обучающегося 132 часа, в том числе: обязательной аудиторной учебной нагрузки обучающегося 88 часов;

самостоятельной работы обучающегося 44 часов.

### 2. **СТРУКТУРА И СОДЕРЖАНИЕ УЧЕБНОЙ ДИСЦИПЛИНЫ**

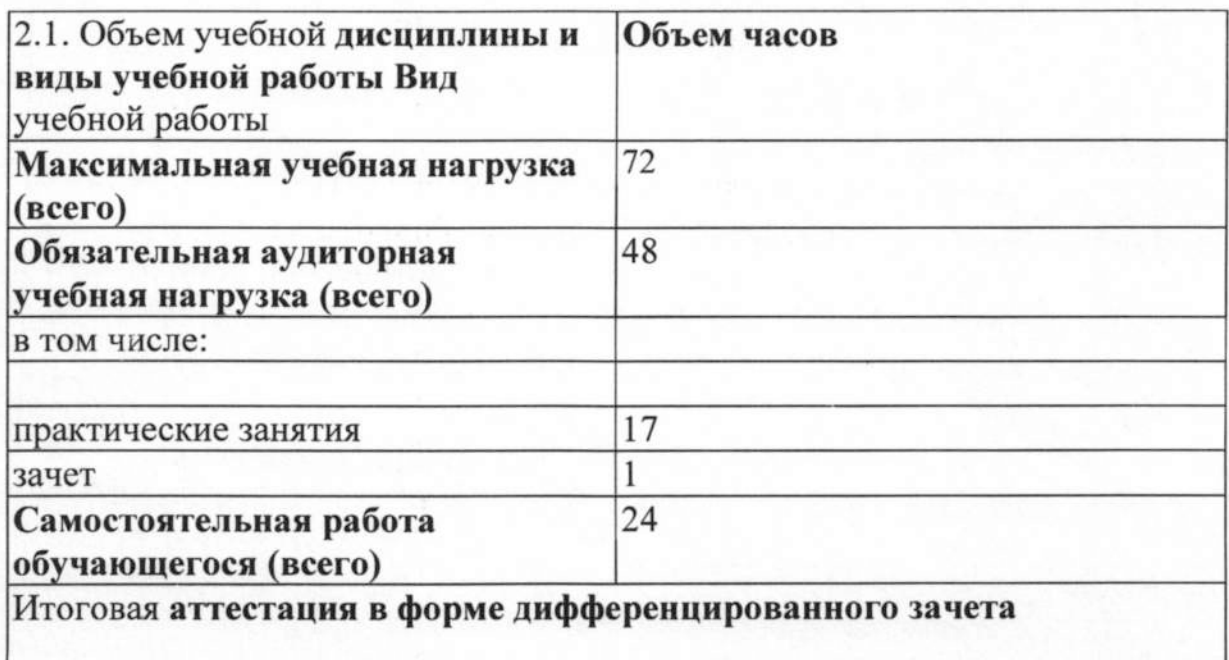

## **2.2. Тематический план и содержание учебной дисциплины**

*J*

## **Е.Н.01 Информационные технологии в профессиональной деятельности**

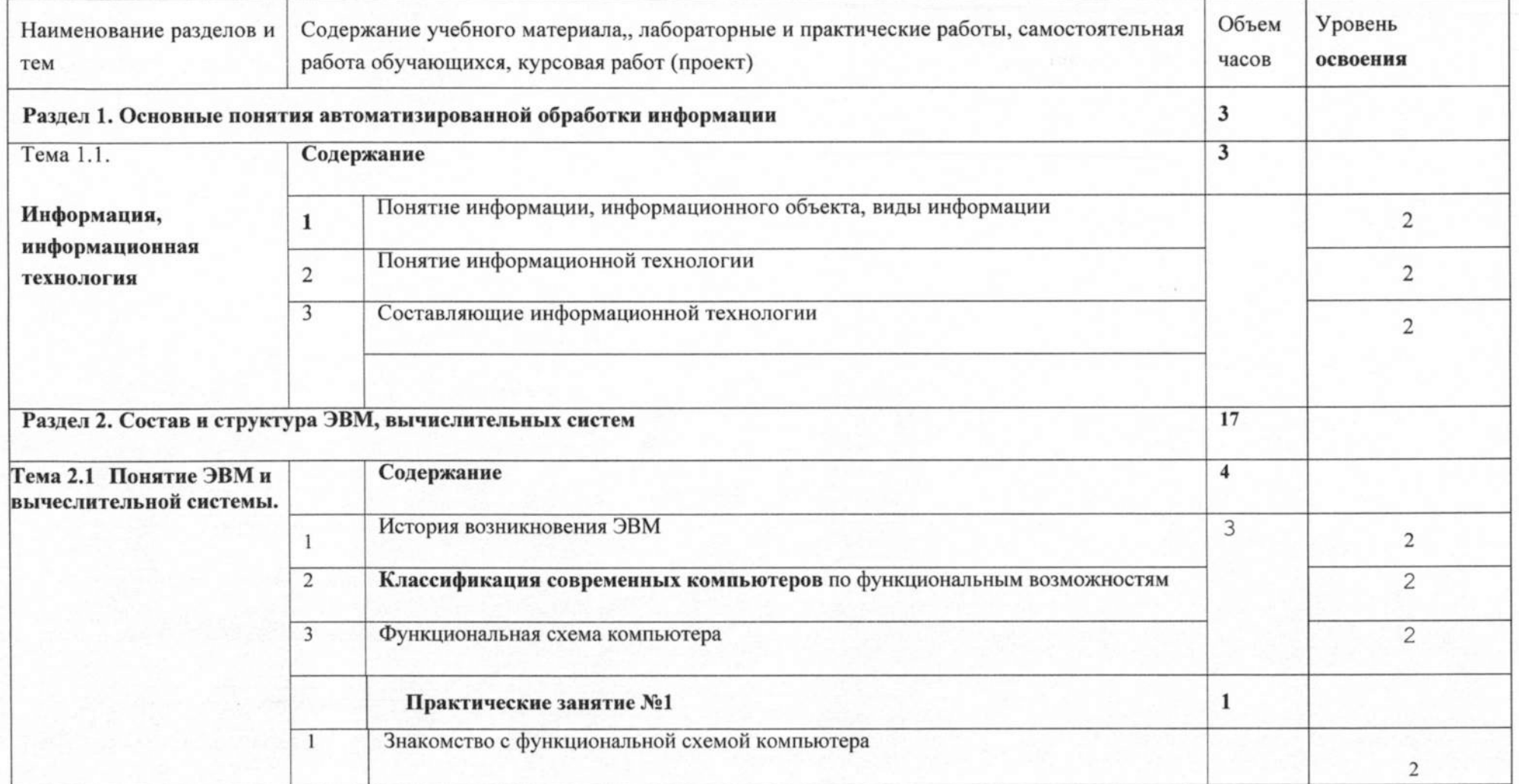

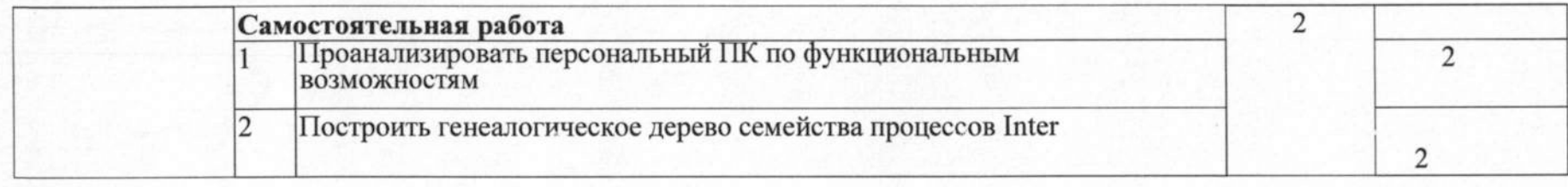

*J J*

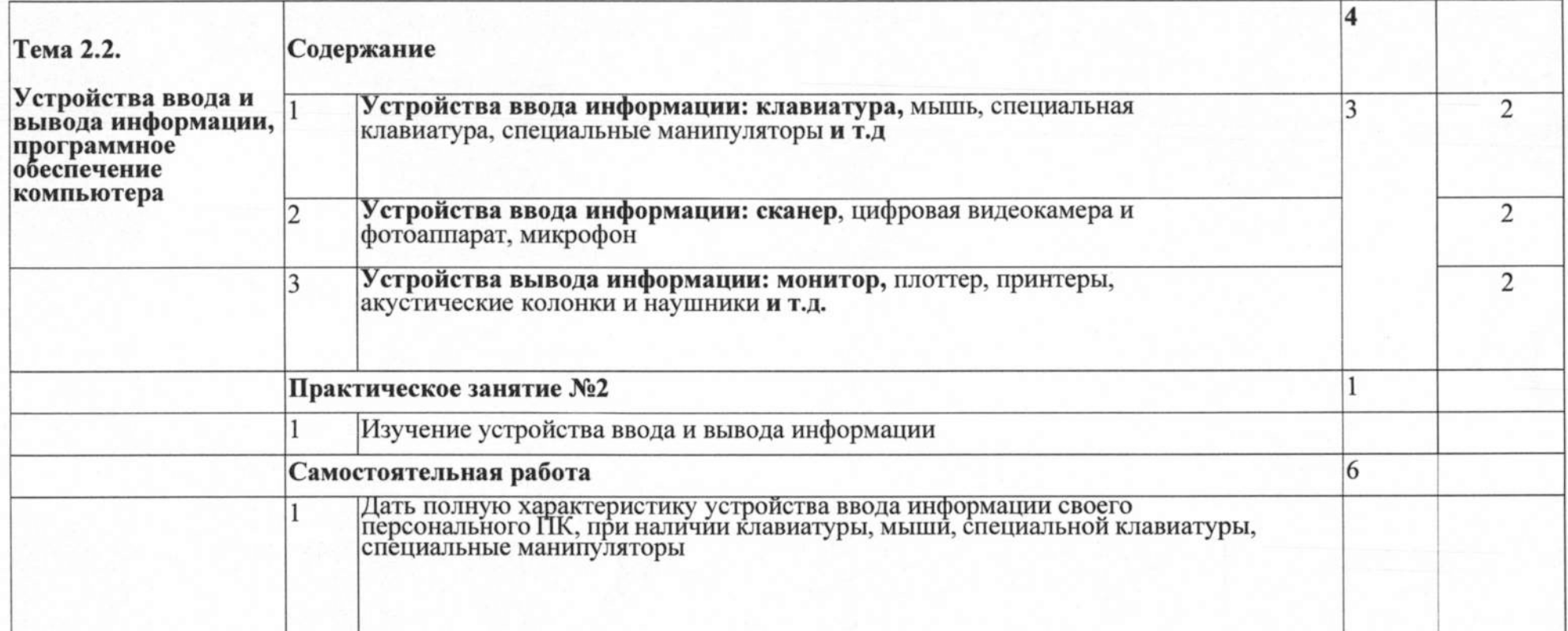

**7**

**J** *)*

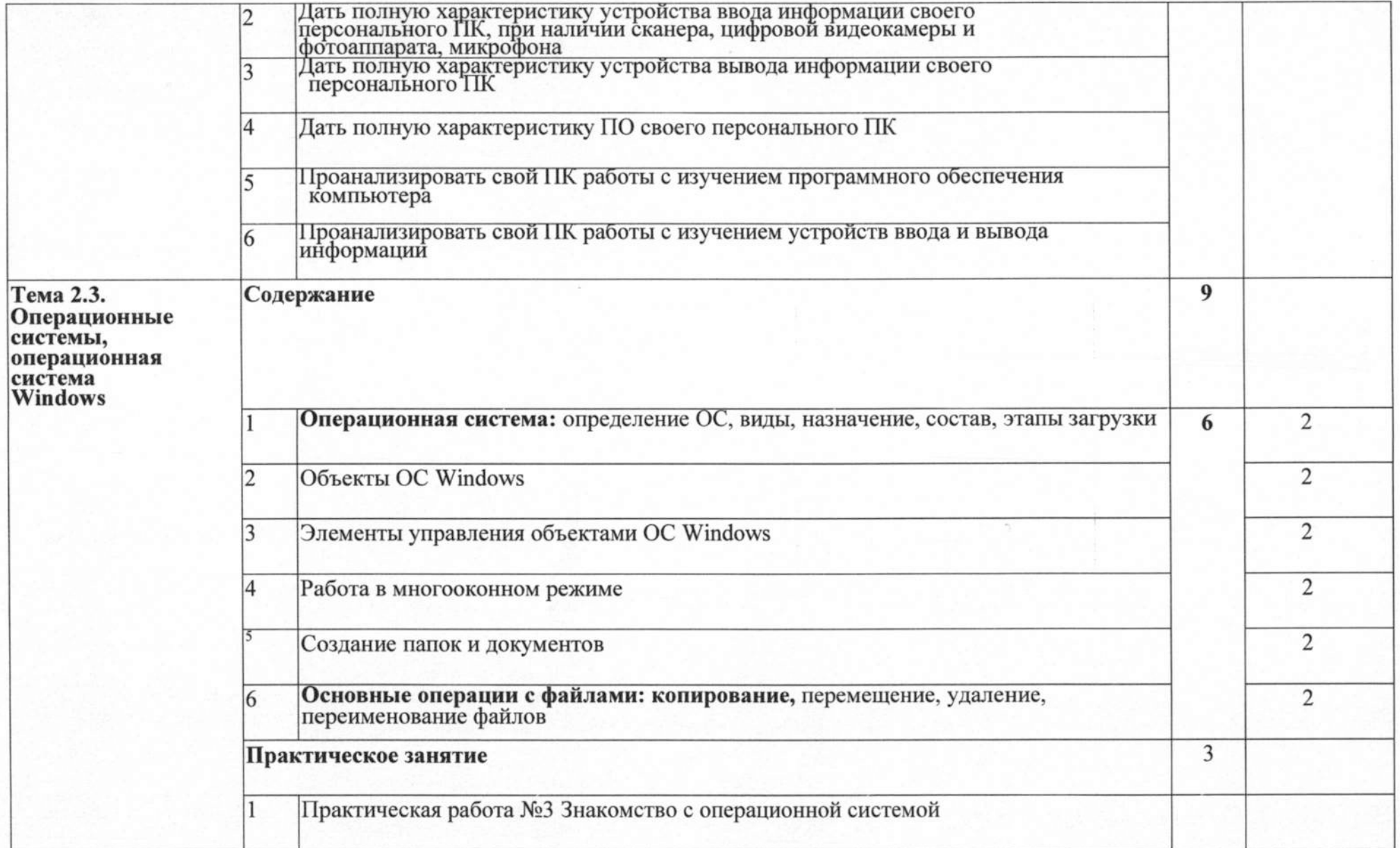

**j** J

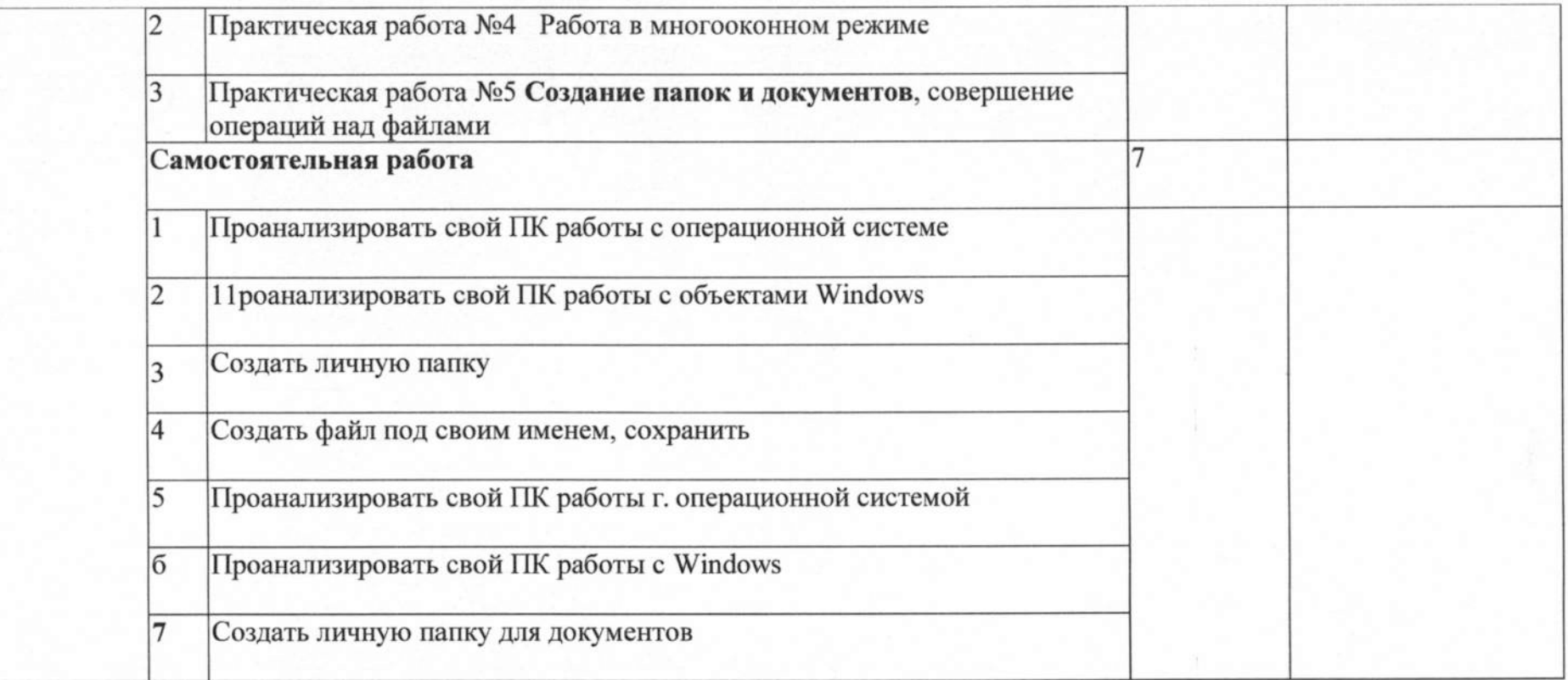

J> *<sup>J</sup>*

/ г

**9**

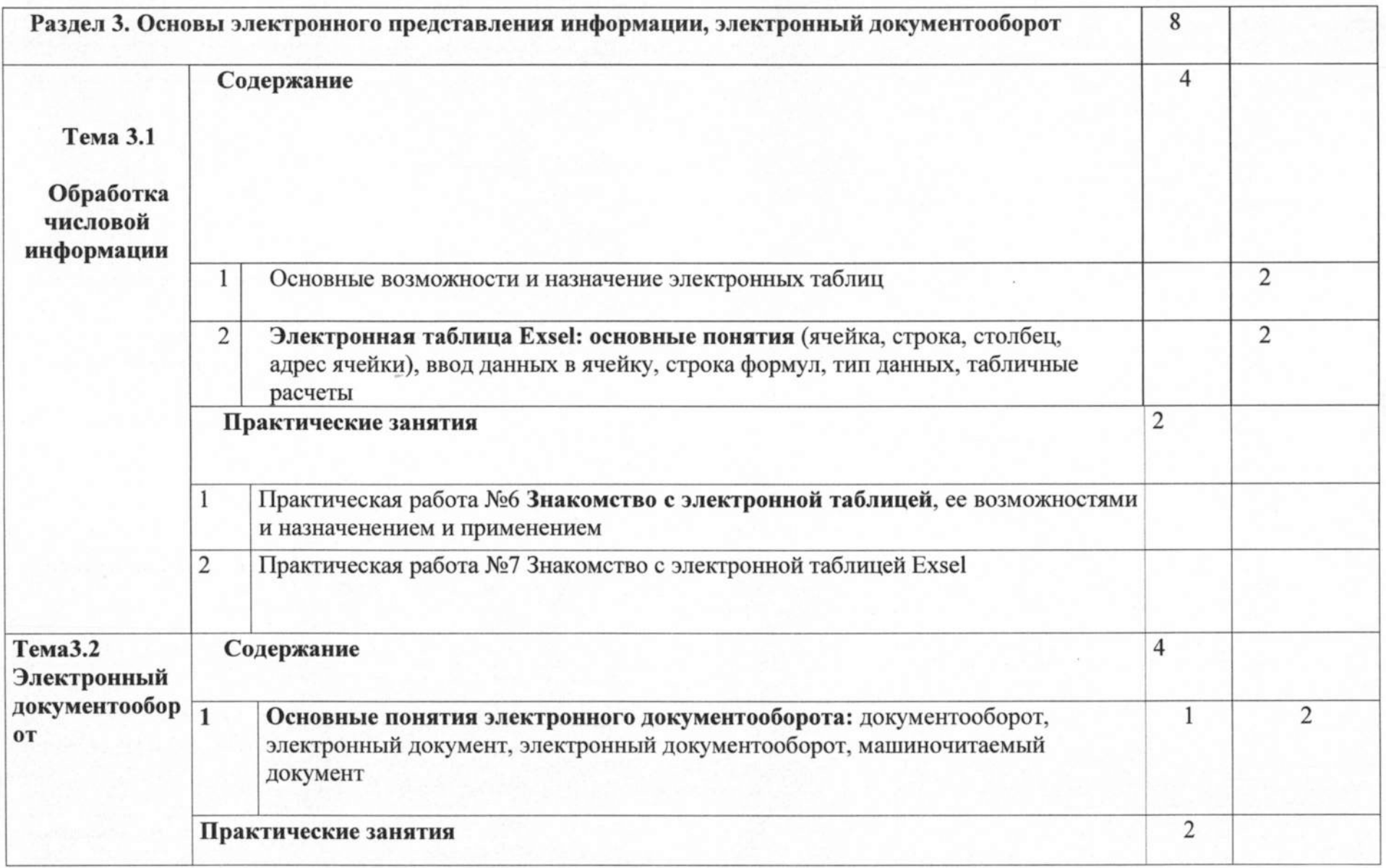

*J J*

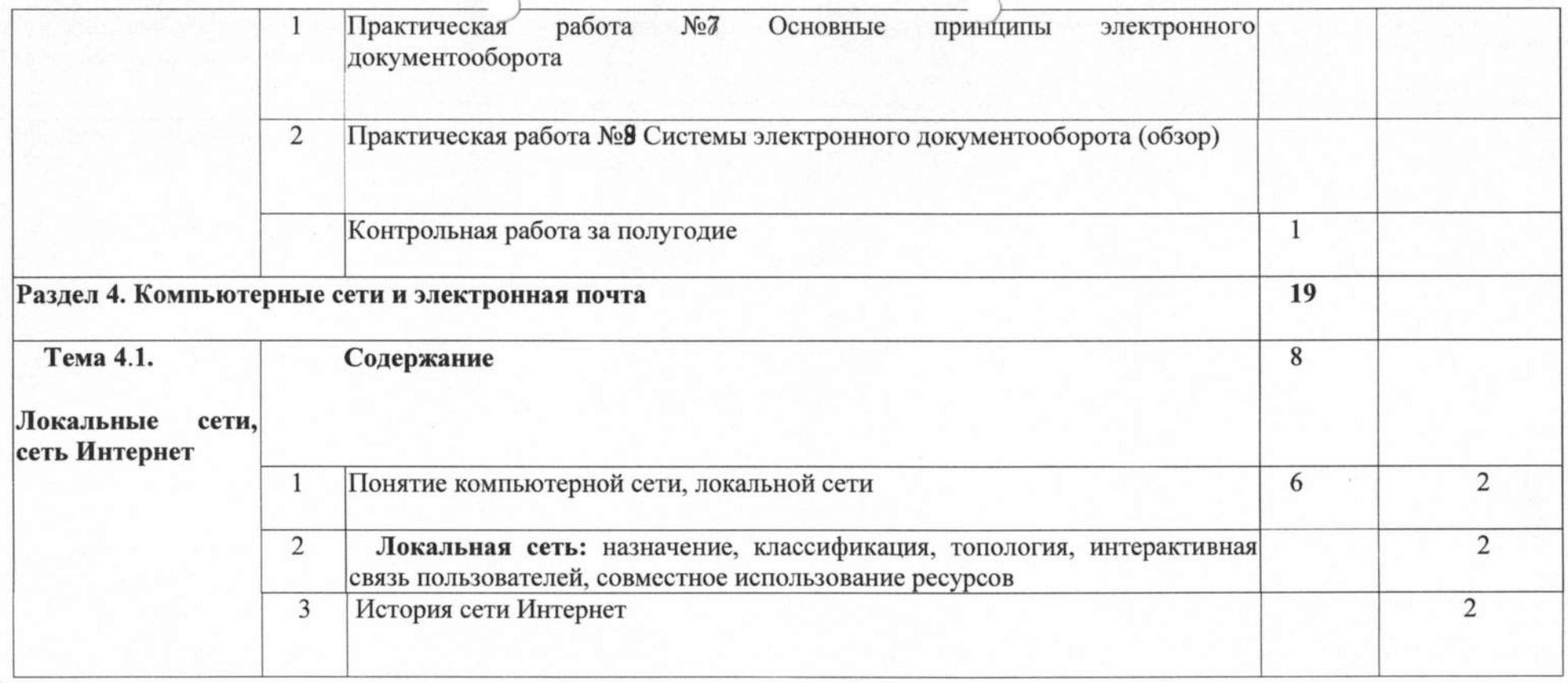

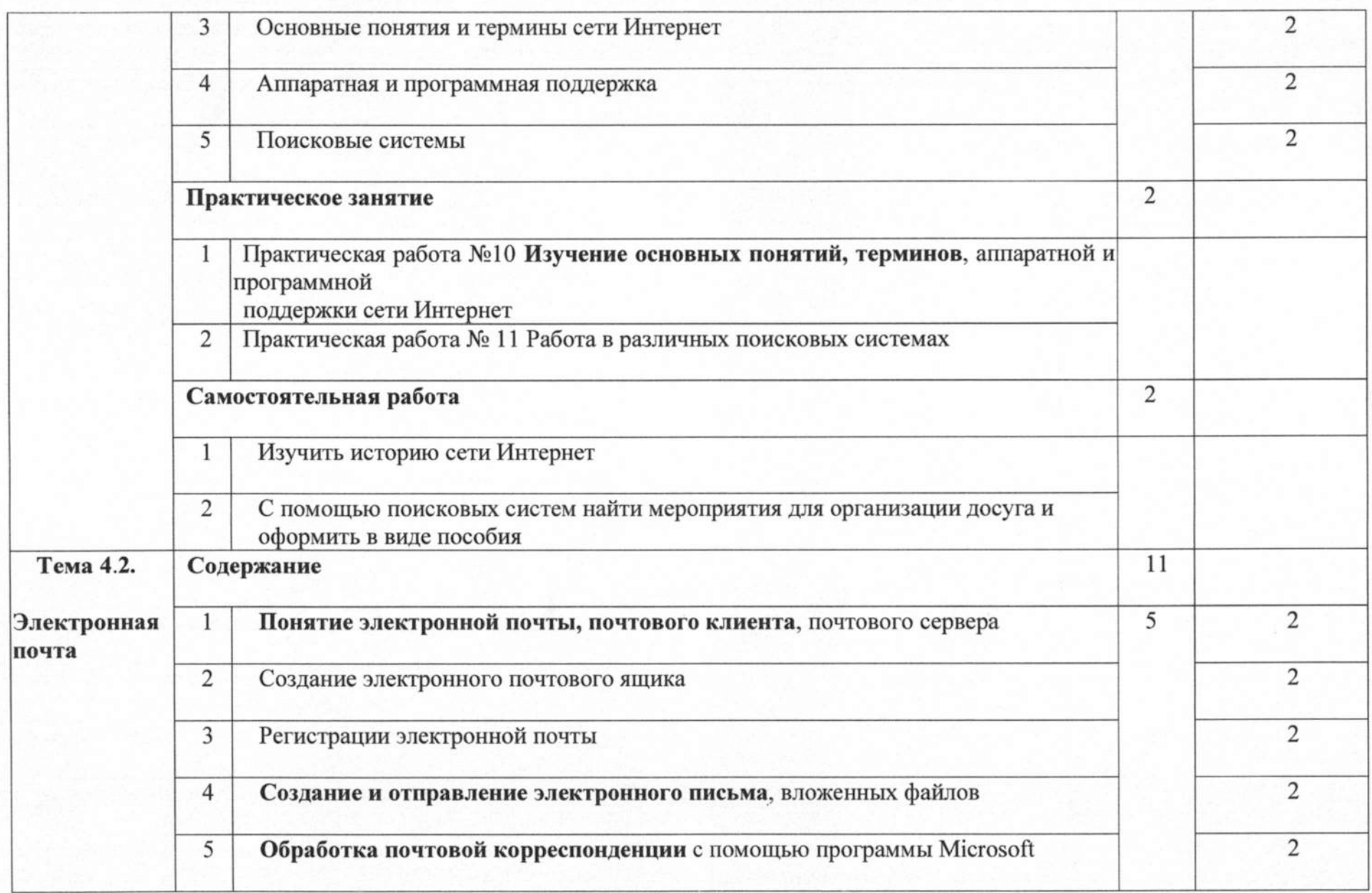

J J

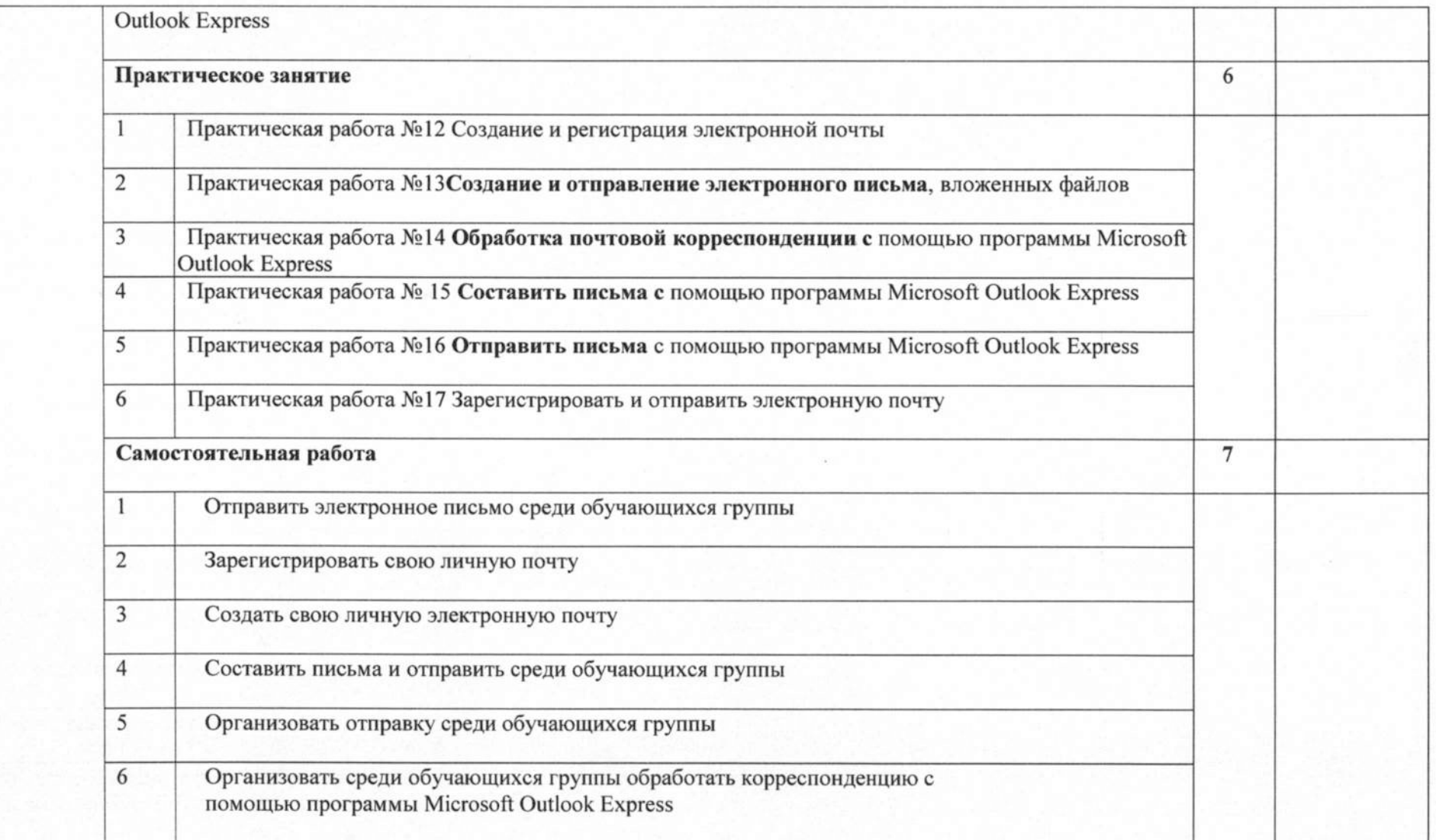

*<sup>J</sup>* j

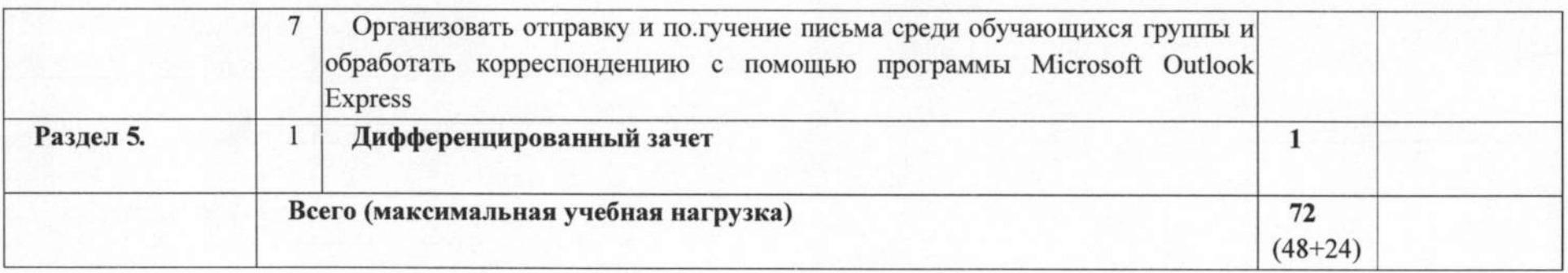

 $J$  just a set  $J$  just  $J$ 

## 3. **УСЛОВИЯ РЕАЛИЗАЦИИ ПРОГРАММЫ ДИСЦИПЛИНЫ**

### 3.1. **Требования к минимальному материально-техническому обеспечению**

Реализация программы дисциплины требует наличия учебного кабинета информатики

Оборудование учебного кабинета:

мебель для преподавателя

мебель для студентов

макет системного блока Технические средства обучения:

компьютеры

мультимедийный проектор

компьютер

3.2. **Информационное обеспечение обучения**

**Перечень рекомендуемых учебных изданий, Интернет-ресурсов, дополнительной литературы**

Основные источники:

1. Информатика: учебник для среднего профессионального образования / Е. В. Михеева, О. И. Титова. - 9-е изд., стер. - Москва: Академия, 2018.

Практикум по информатике: учебное пособие для среднего профессионального образования / Е. В. Михеева. - 12-е изд., стер. - Москва: Академия, 2018.

Гохберг Г.С.,Зафиевский А.В., Короткий А.А. Информационные технологии: учебник для студентов среднего профессионального образования

- М.: Издательский центр «Академия», 2019

Дополнительные источники:

1. Информатика и информационные технологии. 10-11. Учебник для 10-11 классов. / Угринович Н.Д.- М.: БИНОМ. Лаборатория знаний, 2018.

2. Практикум по информационным технологиям в профессиональной деятельности экономиста и бухгалтера: учебное пособие для среднего профессионального образования / Е. В. Михеева, Е. Ю. Тарасова, О. И. Титова . - 7-е изд., стер. - Москва: Академия, 2018.

Практикум по информатике и информационным технологиям: Учебное пособие. / Угринович Н.Д. и др. - М .:БИНОМ. Лаборатория знаний, 2018.

Виртуальный музей информатики. // URL: schools.keldysh.ru/sch444/museum (дата обращения 26.05.2018)

# **4. КОНТРОЛЬ И ОЦЕНКА РЕЗУЛЬТАТОВ ОСВОЕНИЯ УЧЕБНОЙ ДИСЦИПЛИНЫ**

# **4. Л. Контроль и оценка результатов освоения дисциплины**

осуществляется преподавателем в процессе проведения практических занятий и лабораторных работ, тестирования, а также выполнения обучающимися индивидуальных заданий, проектов, исследований.

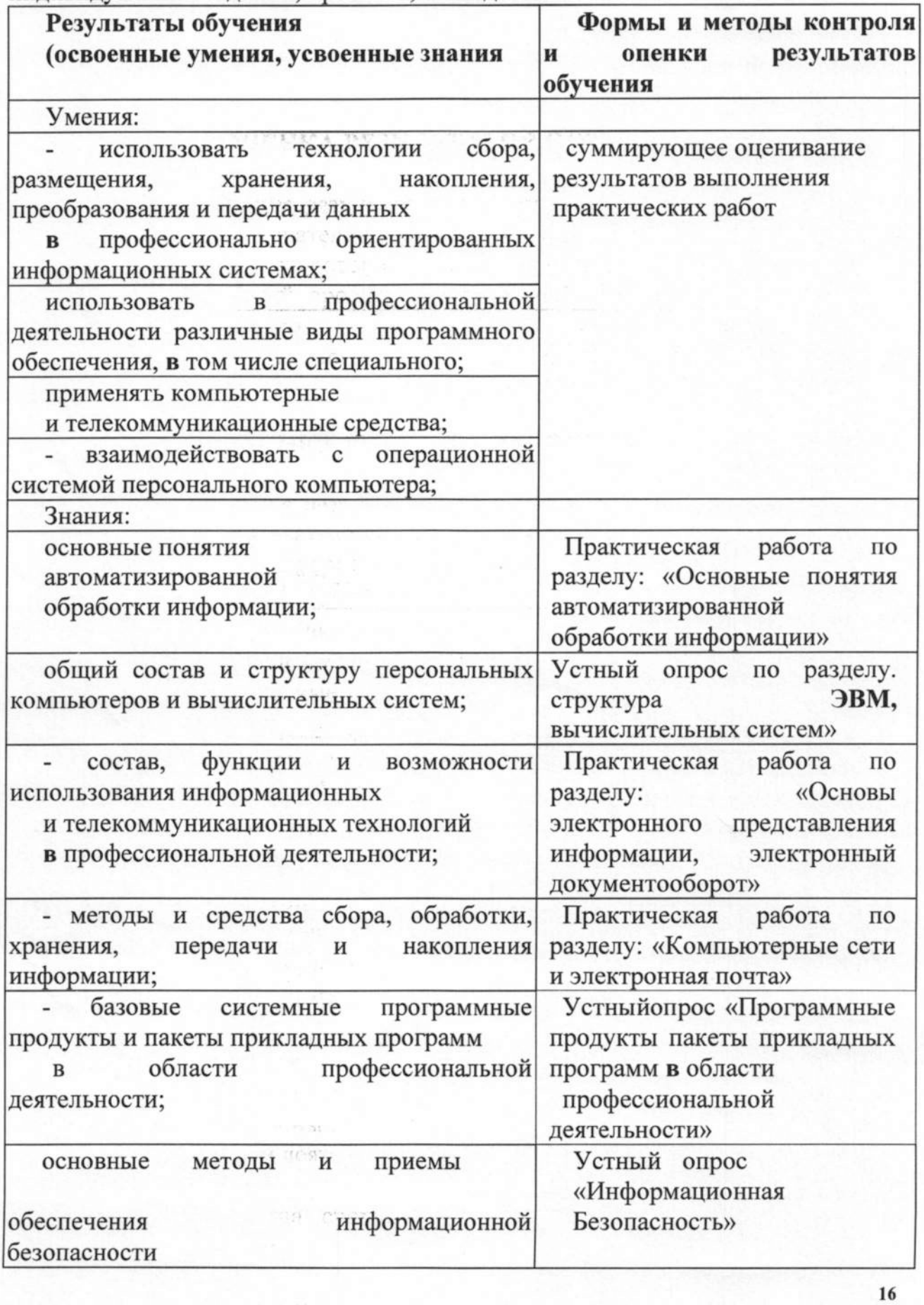

**Владелец:** Шульга Владимир Анатольевич **Должность:** директор

**ИНН:** 232500656409

**Организация:** ГОСУДАРСТВЕННОЕ БЮДЖЕТНОЕ ПРОФЕССИОНАЛЬНОЕ ОБРАЗОВАТЕЛЬНОЕ УЧРЕЖДЕНИЕ КРАСНОДАРСКОГО КРАЯ "АПШЕРОНСКИЙ ТЕХНИКУМ АВТОМОБИЛЬНОГО ТРАНСПОРТА И СЕРВИСА"

**Серийный номер:** 009C6E84FA49651A1EBD2BE30D125170D4